# Министерство науки и высшего образования Российской Федерации Федеральное государственное автономное образовательное учреждение высшего образования «Уральский федеральный университет имени первого Президента России Б.Н. Ельцина»

УТВЕРЖДАЮ Директор по образовательной деятельности

\_\_\_\_\_\_\_\_\_\_\_\_\_\_\_\_\_\_\_ С.Т. Князев

 $\langle \langle \underline{\hspace{15mm}} \rangle \rangle$ 

# **РАБОЧАЯ ПРОГРАММА МОДУЛЯ**

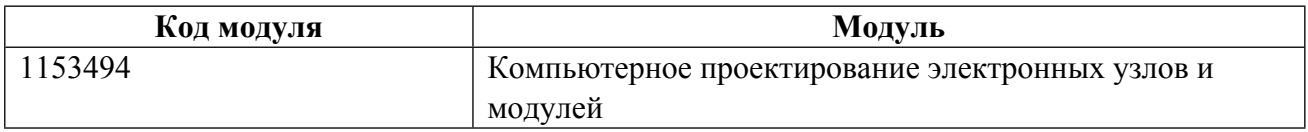

# **Екатеринбург**

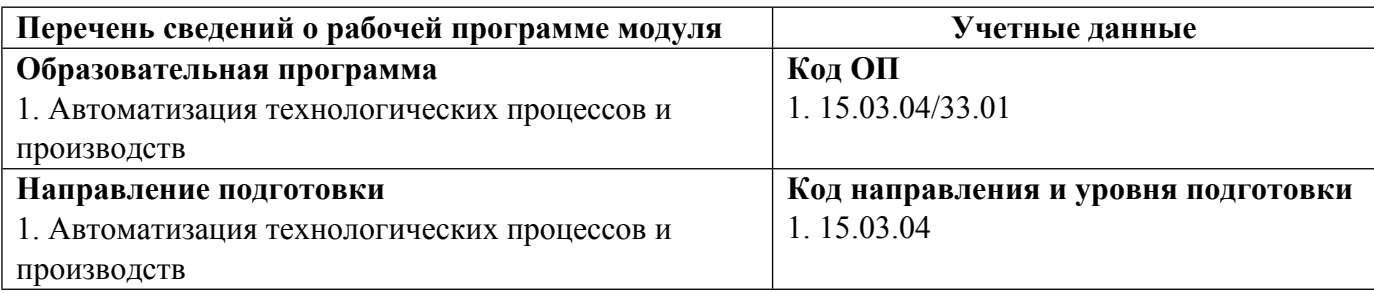

Программа модуля составлена авторами:

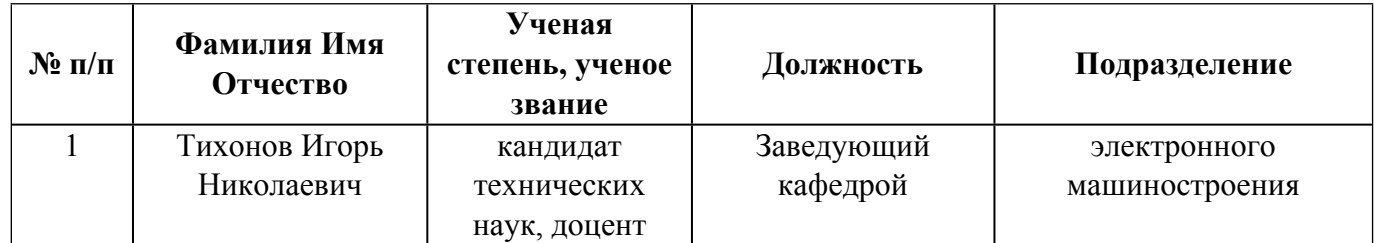

# **Согласовано:**

Управление образовательных программ Р.Х. Токарева

# **1. ОБЩАЯ ХАРАКТЕРИСТИКА МОДУЛЯ Компьютерное проектирование электронных узлов и модулей**

#### **1.1. Аннотация содержания модуля**

Модуль включает дисциплину «Компьютерное проектирование электронных узлов и модулей». В ходе освоения модуля обеспечивается подготовка студентов в компьютерном моделировании и анализе работы электронных схем систем автоматики, мехатроники и робототехники, приобретении навыков, необходимых для грамотной эксплуатации и разработки электронного оборудования, схемотехнического обеспечения мехатронных, робототехнических систем и автоматизированных производств.

# **1.2. Структура и объем модуля**

Таблица 1

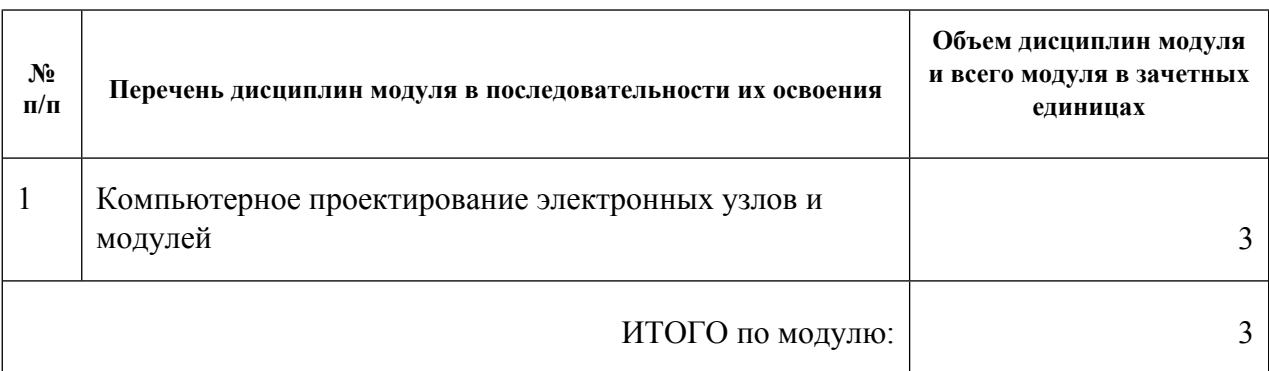

#### **1.3.Последовательность освоения модуля в образовательной программе**

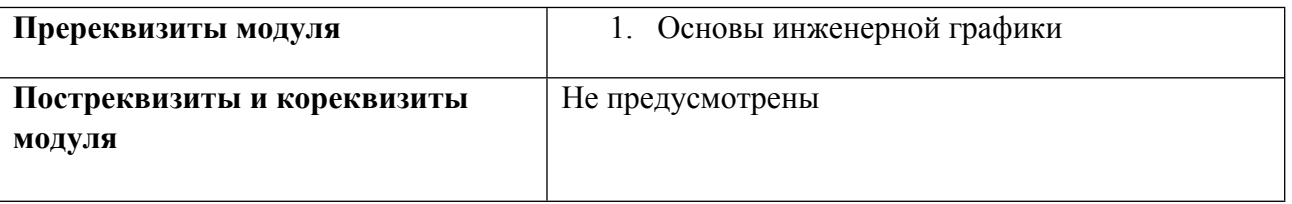

# **1.4. Распределение компетенций по дисциплинам модуля, планируемые результаты обучения (индикаторы) по модулю**

Таблица 2

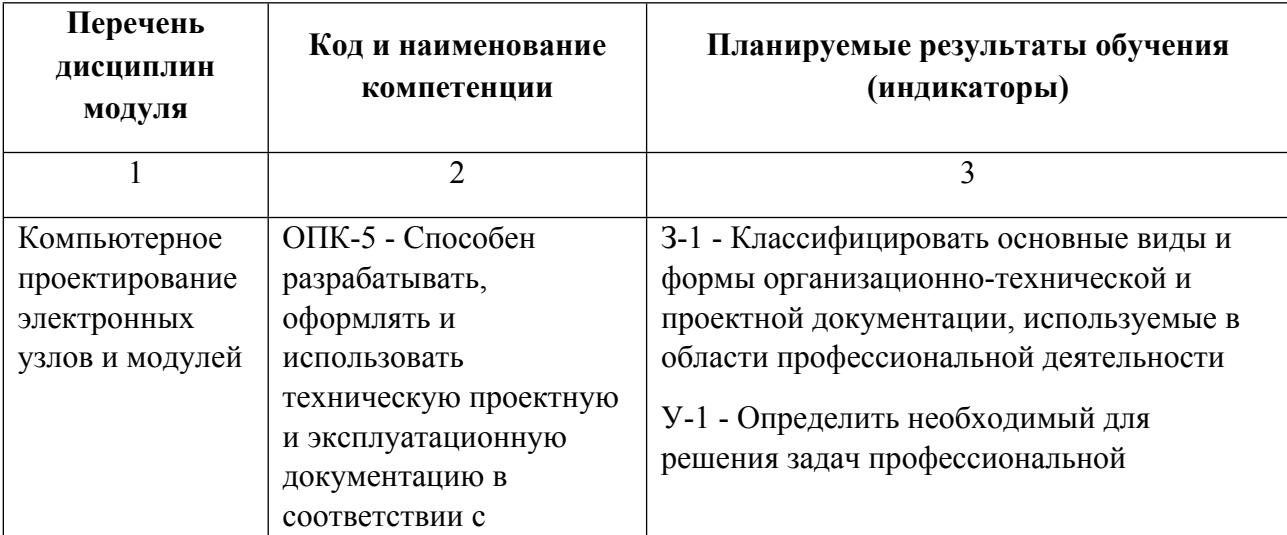

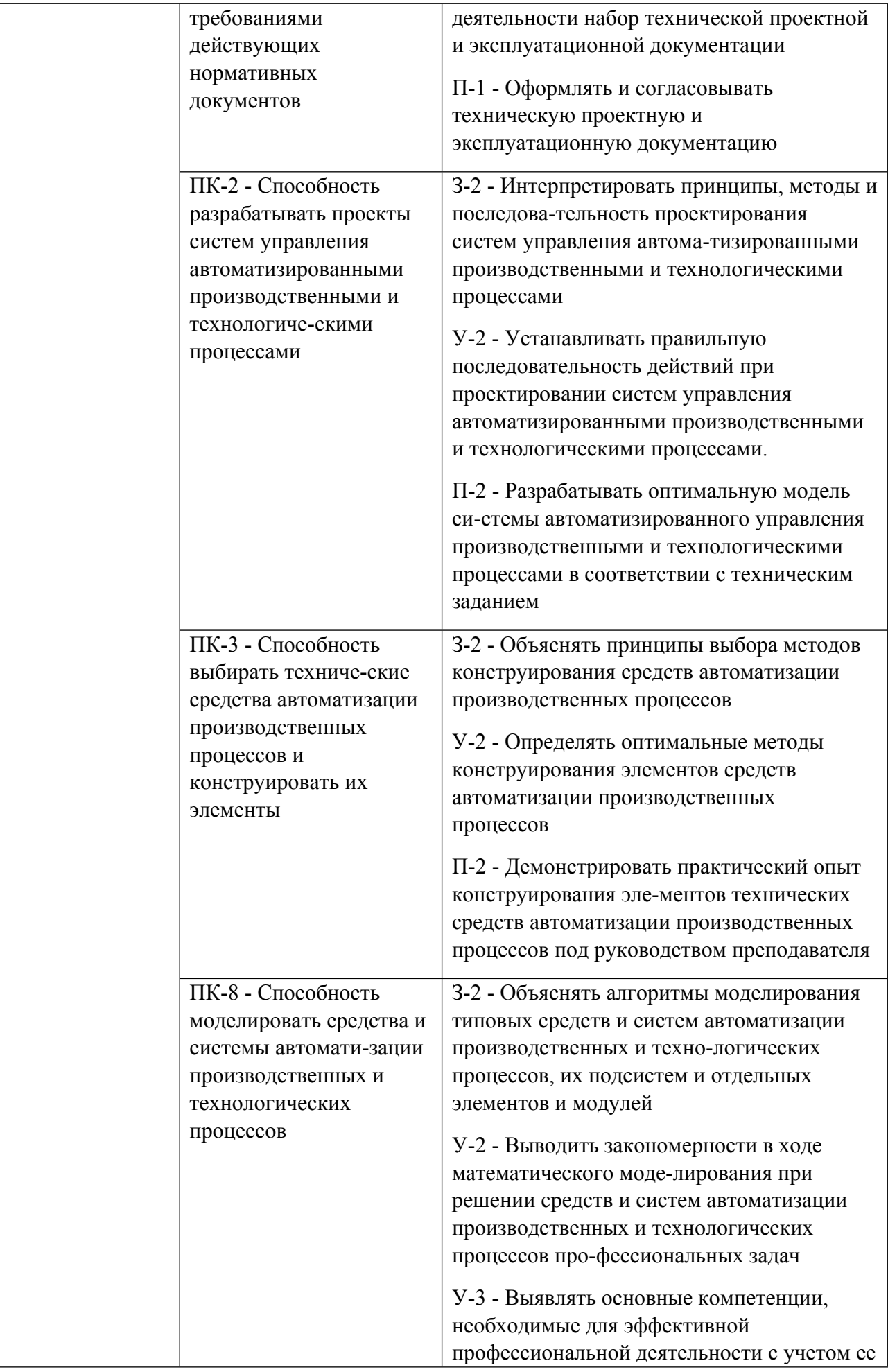

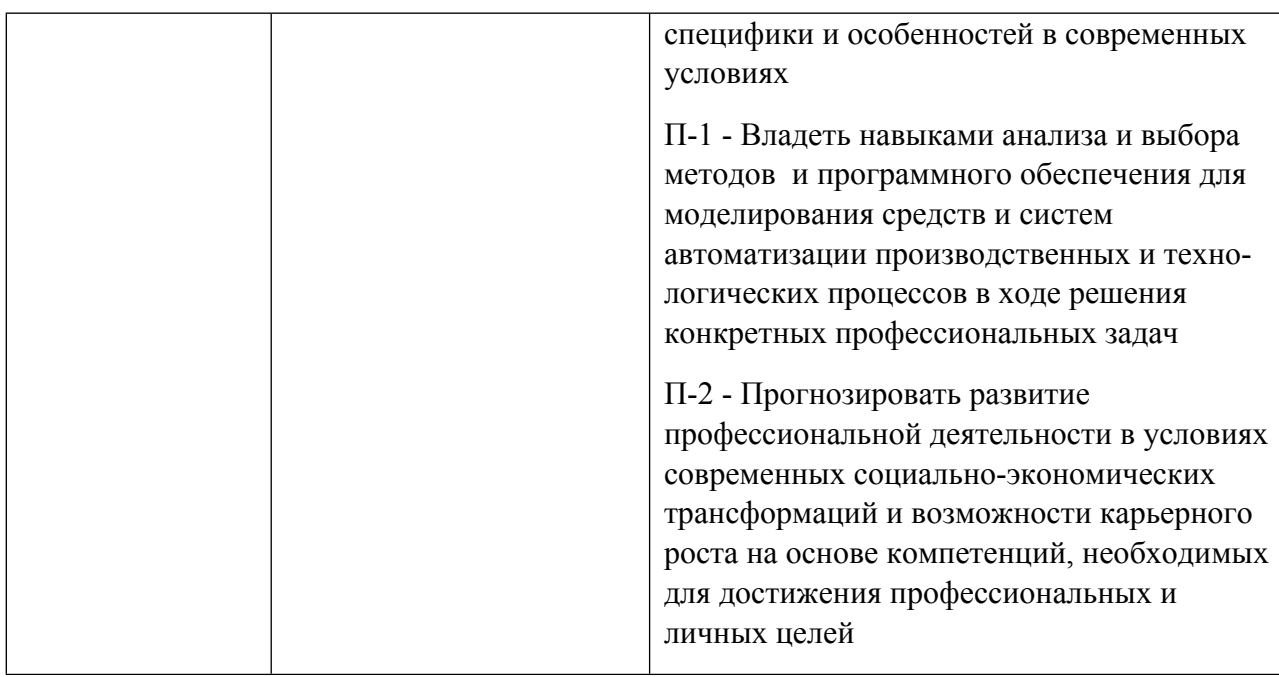

## **1.5. Форма обучения**

Обучение по дисциплинам модуля может осуществляться в очной и заочной формах.

# **РАБОЧАЯ ПРОГРАММА ДИСЦИПЛИНЫ Компьютерное проектирование электронных узлов и модулей**

Рабочая программа дисциплины составлена авторами:

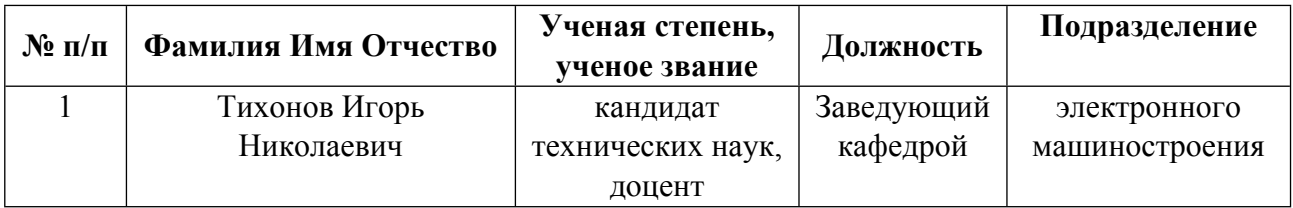

**Рекомендовано учебно-методическим советом института** Машиностроения

Протокол № \_20210531-01\_ от \_31.05.2021\_ г.

## 1. СОДЕРЖАНИЕ И ОСОБЕННОСТИ РЕАЛИЗАЦИИ ДИСЦИПЛИНЫ

Авторы:

#### 1.1. Технологии реализации, используемые при изучении дисциплины модуля

- Традиционная (репродуктивная) технология
- С применением электронного обучения на основе электронных учебных курсов, размещенных на LMS-платформах УрФУ
- Разноуровневое (дифференцированное) обучение
	- о Базовый уровень

\*Базовый I уровень – сохраняет логику самой науки и позволяет получить упрошенное, но верное и полное представление о предмете дисциплины, требует знание системы понятий, умение решать проблемные ситуации. Освоение данного уровня результатов обучения должно обеспечить формирование запланированных компетенций и позволит обучающемуся на минимальном уровне самостоятельности и ответственности выполнять задания;

Продвинутый II уровень - углубляет и обогащает базовый уровень как по содержанию, так и по глубине проработки материала дисциплины. Это происходит за счет включения дополнительной информации. Данный уровень требует умения решать проблемы в рамках курса и смежных курсов посредством самостоятельной постановки цели и выбора программы действий. Освоение данного уровня результатов обучения позволит обучающемуся повысить уровень самостоятельности и ответственности до творческого применения знаний и умений.

#### 1.2. Содержание дисциплины

Таблица 1.1

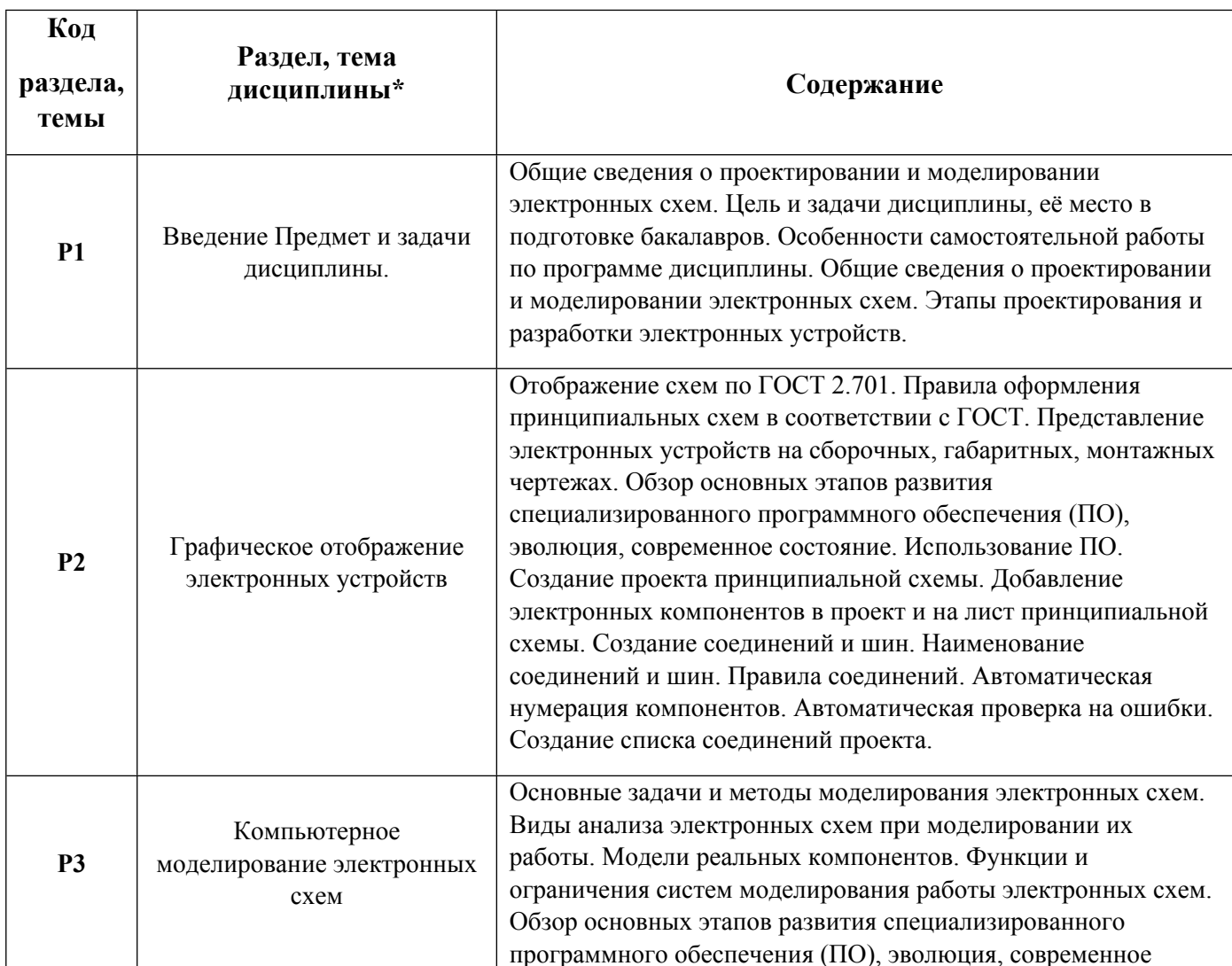

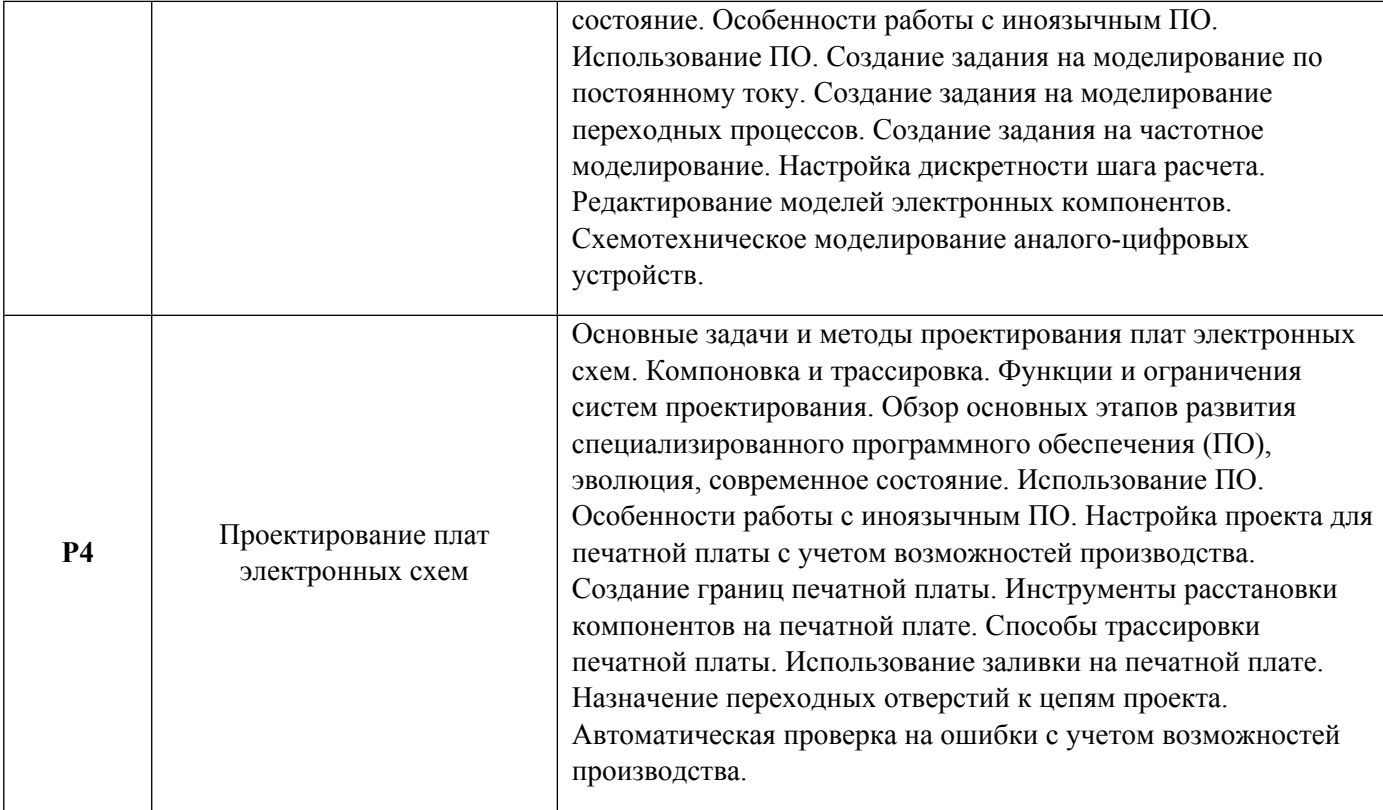

# 1.3. Направление, виды воспитательной деятельности и используемые технологии

Таблица 1.2

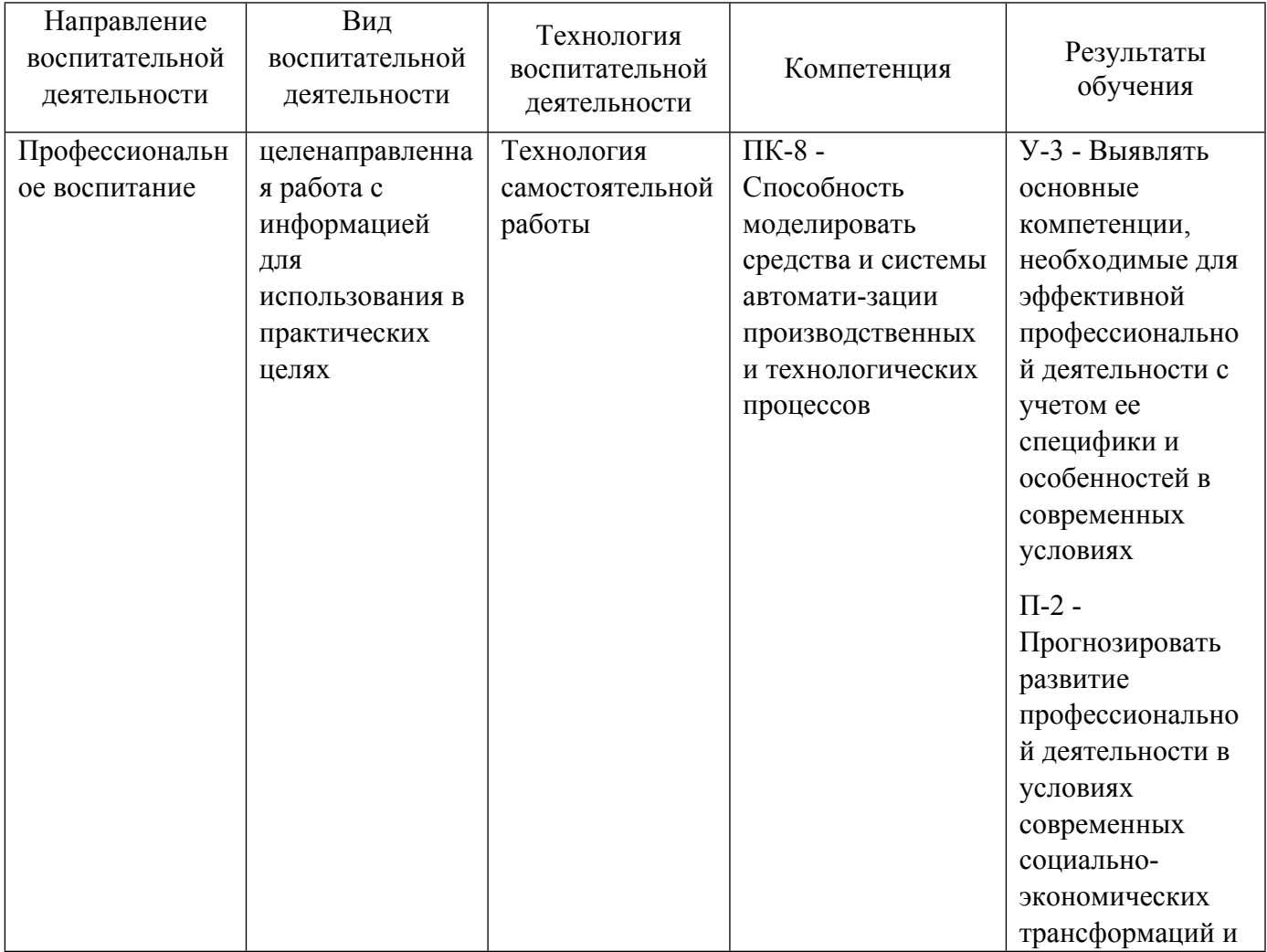

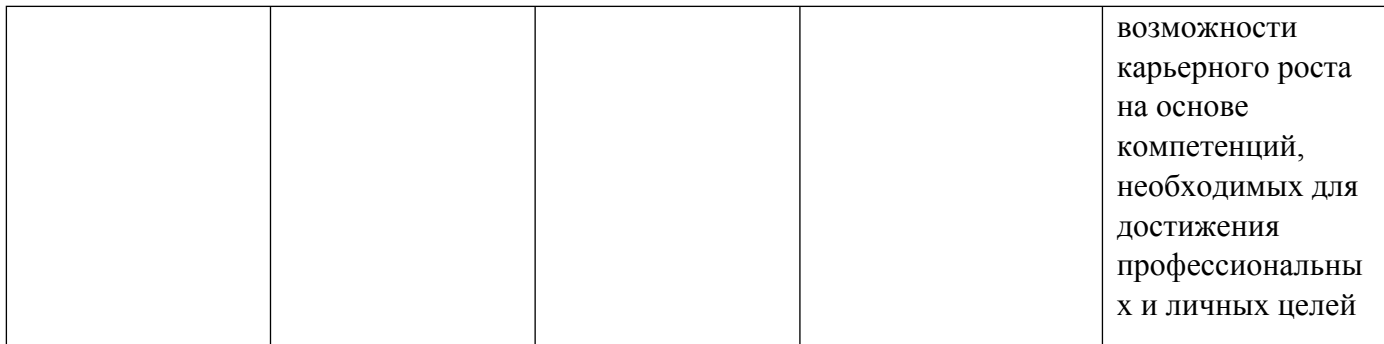

1.4. Программа дисциплины реализуется на государственном языке Российской Федерации .

# **2. УЧЕБНО-МЕТОДИЧЕСКОЕ И ИНФОРМАЦИОННОЕ ОБЕСПЕЧЕНИЕ ДИСЦИПЛИНЫ**

## **Компьютерное проектирование электронных узлов и модулей**

## **Электронные ресурсы (издания)**

1. Пуховский, В. Н.; Электротехника, электроника и схемотехника: модуль «Цифровая схемотехника» : учебное пособие.; Издательство Южного федерального университета, Ростов-на-Дону|Таганрог; 2018; http://biblioclub.ru/index.phppage=book&id=561295 (Электронное издание)

2. Карлащук, В. И.; Электронная лаборатория на IBM PC. Инструментальные средства и моделирование элементов практических схем : практическое пособие.; СОЛОН-ПРЕСС, Москва; 2008; http://biblioclub.ru/index.phppage=book&id=117810 (Электронное издание)

3. Палий, А. В.; Схемотехника электронных средств : учебное пособие.; Издательство Южного федерального университета, Таганрог; 2016; http://biblioclub.ru/index.phppage=book&id=493263 (Электронное издание)

4. Селиванова, З. М.; Схемотехника электронных средств : учебное пособие.; Издательство ФГБОУ ВПО «ТГТУ», Тамбов; 2017; http://biblioclub.ru/index.phppage=book&id=498898 (Электронное издание)

# **Печатные издания**

1. Новожилов, О. П.; Т. 2 : учебник для академического бакалавриата по инженерно-техническим направлениям и специальностям : [в 2 томах].; Юрайт, Москва; 2015 (1 экз.)

2. Кардашев, Г. А.; Виртуальная электроника. Компьютерное моделирование аналоговых устройств; Горячая линия - Телеком, Москва; 2009 (6 экз.)

3. Карлащук, В. И., Карлащук, С. В.; Электронная лаборатория на IBM PC. Инструментальные средства и моделирование элементов практических схем; СОЛОН-ПРЕСС, Москва; 2008 (1 экз.)

4. Лаврентьев, Б. Ф.; Схемотехника электронных средств : учеб. пособие для студентов вузов, обучающихся по направлению подгот. "Проектирование и технология электрон. средств".; Академия, Москва; 2010 (5 экз.)

5. Гаврилов, С. А.; Искусство схемотехники. Просто о сложном; Наука и техника, Санкт-Петербург; 2011 (1 экз.)

6. , Динц, К. М., Куприянов, А. А., Прокди, Р. Г.; P-CAD 2006. Схемотехника и проектирование печатных плат. Самоучитель. Книга + видеокурс; Наука и Техника, Санкт-Петербург; 2009 (3 экз.)

7. Угрюмов, Е. П.; Цифровая схемотехника : учеб. пособие для студентов направлений 654600 и 552800 - "Информатика и вычисл. техника" (специальность 220100 "Вычисл. машины, комплексы, системы и сети".; БХВ-Петербург, Санкт-Петербург; 2004 (47 экз.)

#### **Профессиональные базы данных, информационно-справочные системы**

http://lib.urfu.ru – Зональная научная библиотека УрФУ http://elibrary.ru – Научная электронная библиотека Elibrary.ru http://window.edu.ru/unilib/- Библиотеки ВУЗов http://standartgost.ru/ – Открытая база ГОСТов

## **Материалы для лиц с ОВЗ**

Весь контент ЭБС представлен в виде файлов специального формата для воспроизведения синтезатором речи, а также в тестовом виде, пригодном для прочтения с использованием экранной лупы и настройкой контрастности.

## **Базы данных, информационно-справочные и поисковые системы**

https://elearn.urfu.ru/enrol/index.php?id=4377 - курс в СДО MOODLE "Компьютерное проектирование электронных узлов и модулей"

http://www.edu.ru/db/portal/sites/res\_page.htm – Федеральные образовательные ресурсы

http://window.edu.ru/catalog/p\_rubr=2.1 - Единое окно доступа к образовательным ресурсам

# **3. МАТЕРИАЛЬНО-ТЕХНИЧЕСКОЕ ОБЕСПЕЧЕНИЕ ДИСЦИПЛИНЫ**

#### **Компьютерное проектирование электронных узлов и модулей**

# **Сведения об оснащенности дисциплины специализированным и лабораторным оборудованием и программным обеспечением**

Таблина 3.1

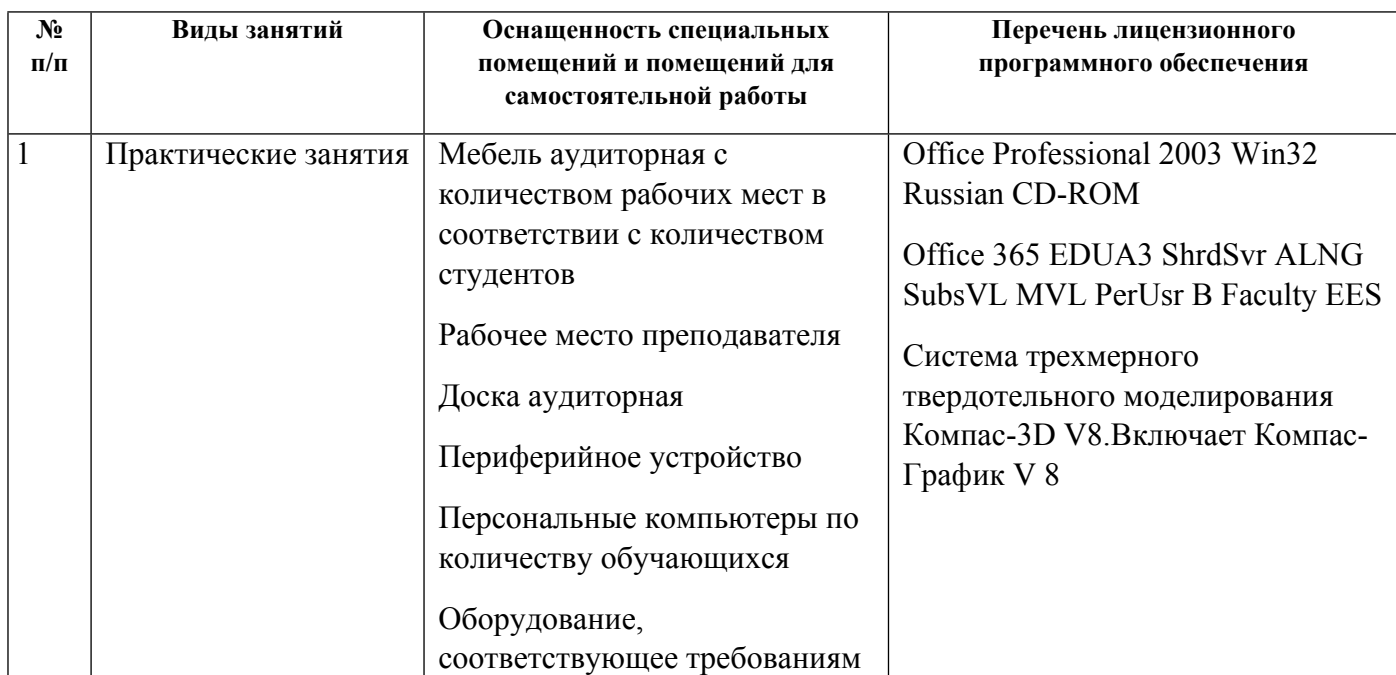

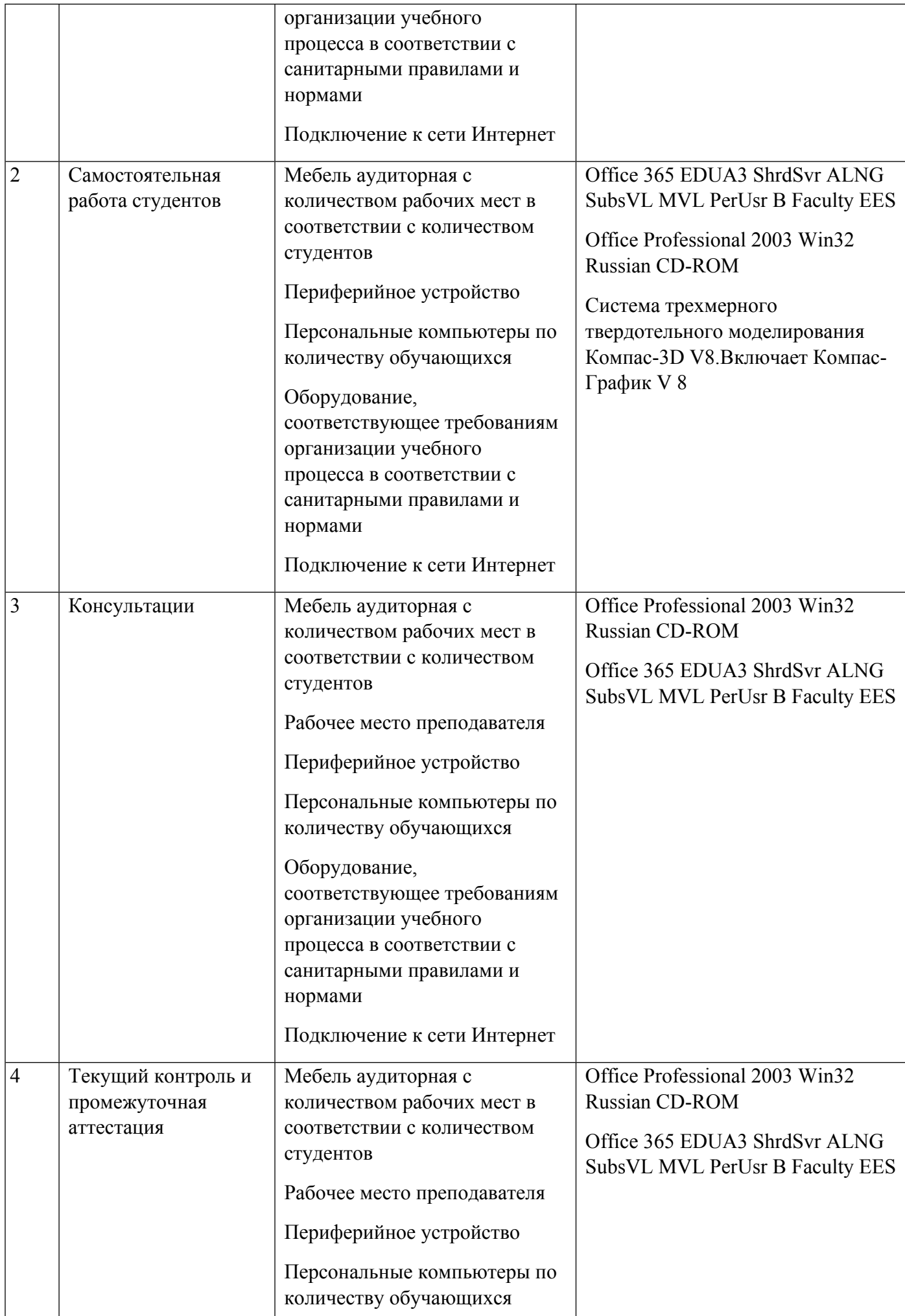

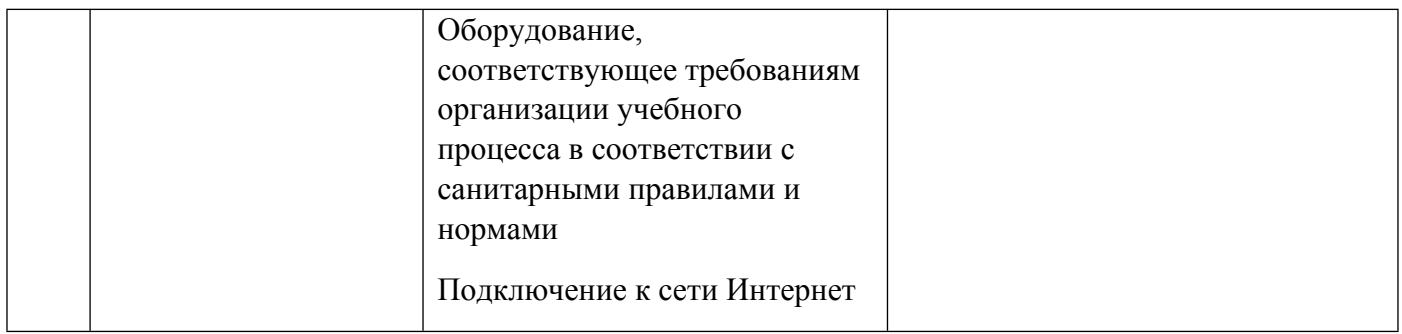